#### PYTHON

• Simples

- Simples
- Interpretada de alto nível

- Simples
- Interpretada de alto nível
- Orientada a objetos

· Baseada em indentação.

- Baseada em indentação.
- Extremamente flexível

- Baseada em indentação.
- Extremamente flexível
- As regras são estabelecidas pela comunidade Python

• Em 2008, os desenvolvedores da Python Software Foundation decidiram criar a versão 3.

- Em 2008, os desenvolvedores da Python Software Foundation decidiram criar a versão 3.
- As mudanças foram muitas e, por isso, Python 3 não é compatível com Python 2.

- Em 2008, os desenvolvedores da Python Software Foundation decidiram criar a versão 3.
- As mudanças foram muitas e, por isso, Python 3 não é compatível com Python 2.
- A manutenção de Python 2.7 foi até 2020.

- Em 2008, os desenvolvedores da Python Software Foundation decidiram criar a versão 3.
- As mudanças foram muitas e, por isso, Python 3 não é compatível com Python 2.
- A manutenção de Python 2.7 foi até 2020.
- Portanto, projeto novo, Python 3.

• IPython é o interpretador de Python.

- IPython é o interpretador de Python.
- É a ferramenta que **traduz** o código fonte em uma ação.

- IPython é o interpretador de Python.
- É a ferramenta que **traduz** o código fonte em uma ação.
- Permite ainda simples cálculos diretamente.

- IPython é o interpretador de Python.
- É a ferramenta que **traduz** o código fonte em uma ação.
- Permite ainda simples cálculos diretamente.

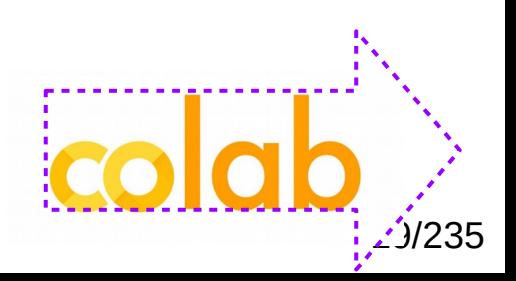

● Exemplo:

● Exemplo:

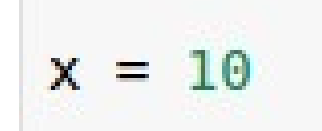

• Exemplo:

 $x = 10$ 

● O tipo da variável é **automaticamente** identificado por Python.

• Exemplo:

- O tipo da variável é **automaticamente** identificado por Python.
- Os tipos primitivos de Python são:

• Exemplo:

- O tipo da variável é **automaticamente** identificado por Python.
- Os tipos primitivos de Python são:
	- **int**: inteiro

• Exemplo:

- O tipo da variável é **automaticamente** identificado por Python.
- Os tipos primitivos de Python são:
	- **int**: inteiro
	- **float**: números reais

• Exemplo:

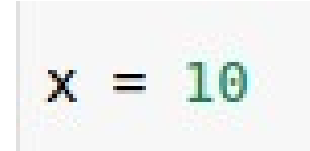

- O tipo da variável é **automaticamente** identificado por Python.
- Os tipos primitivos de Python são:
	- **int**: inteiro
	- **float**: números reais
	- **str**: string de caracteres

• Exemplo:

- O tipo da variável é **automaticamente** identificado por Python.
- Os tipos primitivos de Python são:
	- **int**: inteiro
	- **float**: números reais
	- **str**: string de caracteres
	- **bool**: lógico (boleano)

• Exemplo:

- O tipo da variável é **automaticamente** identificado por Python.
- Os tipos primitivos de Python são:
	- **int**: inteiro
	- **float**: números reais
	- **str**: string de caracteres
	- **bool**: lógico (boleano)
- O comando type é usado para identificar o tipo de uma variável.

• Exemplo:

- O tipo da variável é **automaticamente** identificado por Python.
- Os tipos primitivos de Python são:
	- **int**: inteiro
	- **float**: números reais
	- **str**: string de caracteres
	- **bool**: lógico (boleano)
- O comando *type* é usado para identificar o tipo de uma variável.

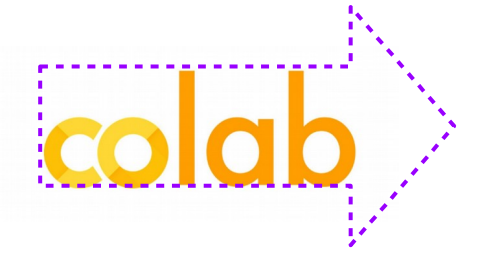

# Indentação

- Os limites das declarações e blocos de códigos são definidos pelo *layout* e não por símbolos específicos.
- Melhora na legibilidade e organização do código.
- Por convenção, nós usamos a indentação com quatro espaços.

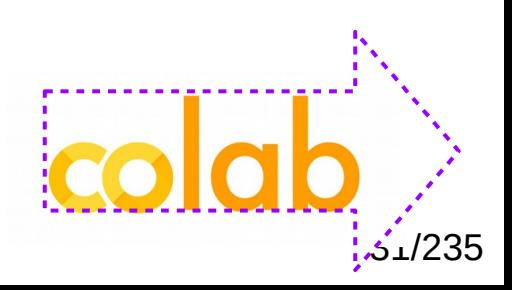

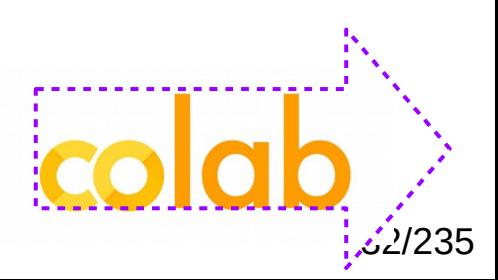

• Python é uma linguagem orientada a objetos.

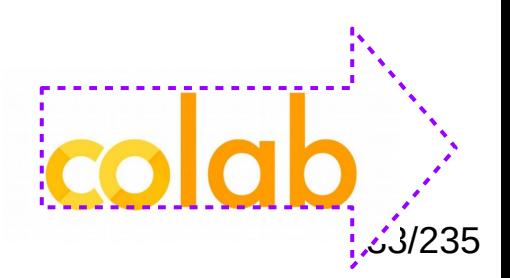

- Python é uma linguagem orientada a objetos.
- Em Python, **tudo** é objeto.

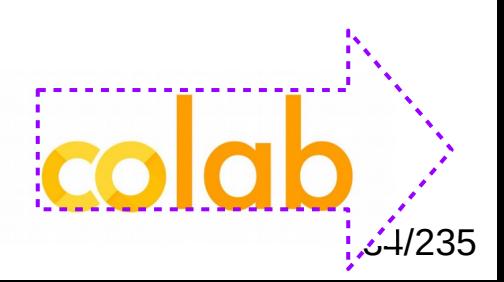

- Python é uma linguagem orientada a objetos.
- Em Python, **tudo** é objeto.
- Inclusive variáveis, funções e todas as estruturas são Python Object.

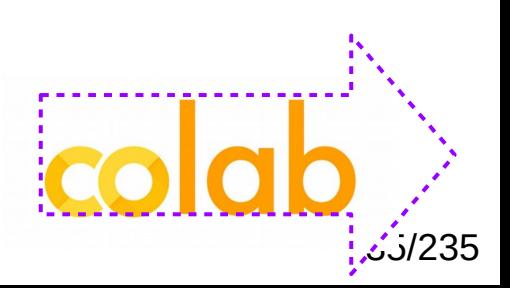

- Python é uma linguagem orientada a objetos.
- Em Python, **tudo** é objeto.
- Inclusive variáveis, funções e todas as estruturas são Python Object.
- Por exemplo, uma string é um objeto da classe str.

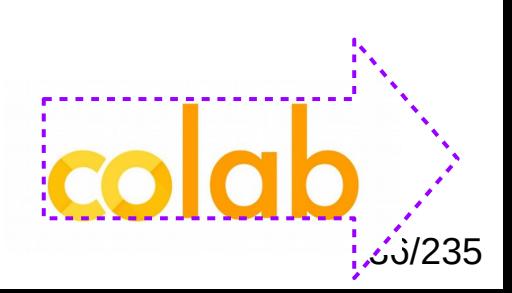
# Orientação a Objetos

- Python é uma linguagem orientada a objetos.
- Em Python, **tudo** é objeto.
- Inclusive variáveis, funções e todas as estruturas são Python Object.
- Por exemplo, uma string é um objeto da classe str.
- Portanto, suas propriedades e métodos podem ser identificados através de um ponto (.).

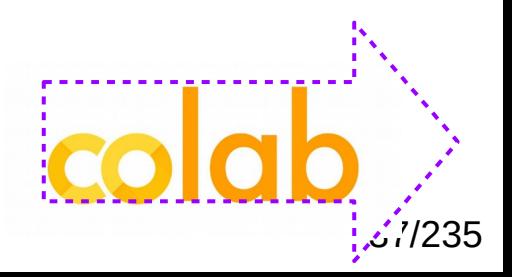

• Necessários para melhorar a legibilidade do código e também para o compartilhamento de programas.

- Necessários para melhorar a legibilidade do código e também para o compartilhamento de programas.
- Comentários em Python são delimitados por #.

- Necessários para melhorar a legibilidade do código e também para o compartilhamento de programas.
- Comentários em Python são delimitados por **#**.
- As linhas com  $#$  não são executadas pelo interpretador de Python.

- Necessários para melhorar a legibilidade do código e também para o compartilhamento de programas.
- Comentários em Python são delimitados por #.
- As linhas com  $#$  não são executadas pelo interpretador de Python.

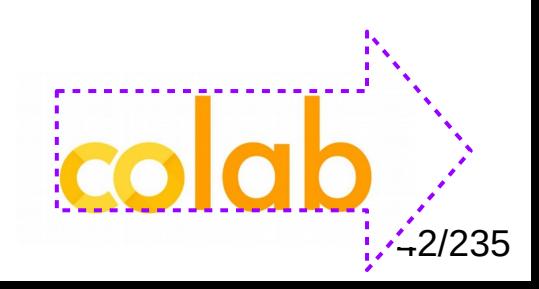

● Python é *case sensitive*.

- Python é *case sensitive*.
- Convenções:

- Python é *case sensitive*.
- Convenções:
	- Variáveis sempre são minúsculas (*lowercase*) com separador de **\_** (*underline*).

- Python é *case sensitive*.
- Convenções:
	- Variáveis sempre são minúsculas (*lowercase*) com separador de **\_** (*underline*).
	- Funções sempre iniciam com letra maiúscula (*uppercase*) com separador de **\_** (*underline*).

- Python é *case sensitive*.
- Convenções:
	- Variáveis sempre são minúsculas (*lowercase*) com separador de **\_** (*underline*).
	- Funções sempre iniciam com letra maiúscula (*uppercase*) com separador de **\_** (*underline*).
	- Classes são escritas sem o separador com a primeira letra de cada nome em caixa alta.

- Python é *case sensitive*.
- Convenções:
	- Variáveis sempre são minúsculas (*lowercase*) com separador de **\_** (*underline*).
	- Funções sempre iniciam com letra maiúscula (*uppercase*) com separador de **\_** (*underline*).
	- Classes são escritas sem o separador com a primeira letra de cada nome em caixa alta.
	- Os pacotes são escritos em *lowercase.*

- Python é *case sensitive*.
- Convenções:
	- Variáveis sempre são minúsculas (*lowercase*) com separador de **\_** (*underline*).
	- Funções sempre iniciam com letra maiúscula (*uppercase*) com separador de **\_** (*underline*).
	- Classes são escritas sem o separador com a primeira letra de cada nome em caixa alta.
	- Os pacotes são escritos em *lowercase.*

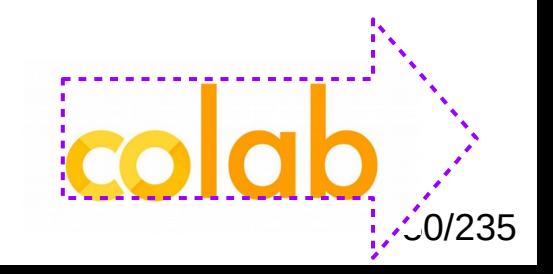

### Regras de Codificação

## Regras de Codificação

• A *Python Software Foundation* estabelece uma série de recomendações sobre estilos de codificação.

# Regras de Codificação

- A *Python Software Foundation* estabelece uma série de recomendações sobre estilos de codificação.
- <https://www.python.org/dev/peps>

## Operadores Lógicos

• Se for necessário verificar se um objeto é de uma classe esperada, podemos fazer isto através do operador **is** ou **is not**.

## Operadores Lógicos

• Se for necessário verificar se um objeto é de uma classe esperada, podemos fazer isto através do operador **is** ou **is not**.

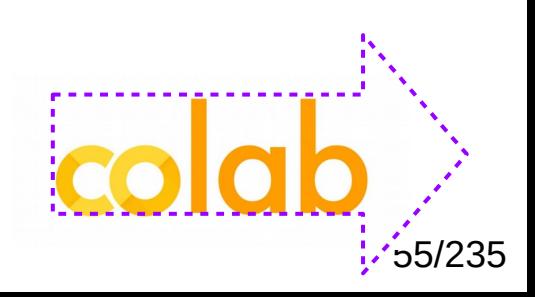

• Python possui três importantes estruturas para armazenamento e manipulação de dados:

• Python possui três importantes estruturas para armazenamento e manipulação de dados:

– Tuplas

- Python possui três importantes estruturas para armazenamento e manipulação de dados:
	- Tuplas
	- Listas

- Python possui três importantes estruturas para armazenamento e manipulação de dados:
	- Tuplas
	- Listas
	- Dicionários

• É uma estrutura que agrupa múltiplos objetos de maneira indexada.

- É uma estrutura que agrupa múltiplos objetos de maneira indexada.
- As tuplas são representadas através de parênteses.

- É uma estrutura que agrupa múltiplos objetos de maneira indexada.
- As tuplas são representadas através de

 $tupla1 = ('casa', 1, True)$ 

- É uma estrutura que agrupa múltiplos objetos de maneira indexada.
- As tuplas são representadas através de  $tupla1 = ('casa', 1, True)$

• As tuplas possuem apenas uma dimensão.

- É uma estrutura que agrupa múltiplos objetos de maneira indexada.
- As tuplas são representadas através de  $tupla1 = ('casa', 1, True)$

- As tuplas possuem apenas uma dimensão.
- São objetos imutáveis.

- É uma estrutura que agrupa múltiplos objetos de maneira indexada.
- As tuplas são representadas através de parênteses.

 $tupla1 = ('casa', 1, True)$ 

- As tuplas possuem apenas uma dimensão.
- São objetos imutáveis.
- As tuplas também podem ser criadas através da função tuple().

• Os valores são acessados através dos seus índices.

• Os valores são acessados através dos seus índices.

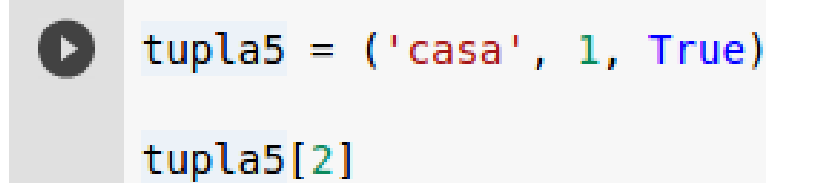

• Os valores são acessados através dos seus índices.

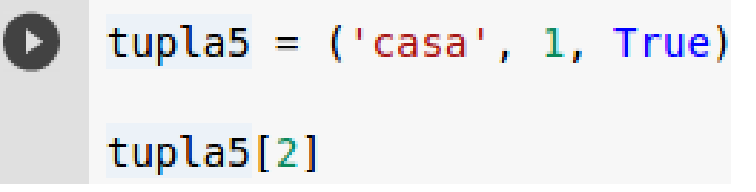

• Tuplas podem ser interessantes porque exigem pouca memória.

• Os valores são acessados através dos seus índices.

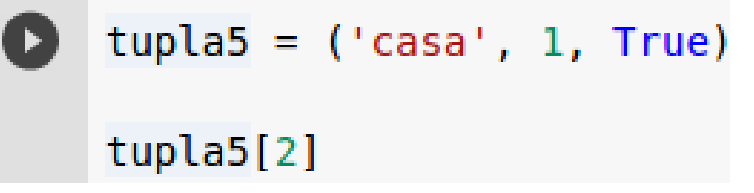

- Tuplas podem ser interessantes porque exigem pouca memória.
- São também usadas como saídas de funções.
# Tuplas

• Os valores são acessados através dos seus índices.

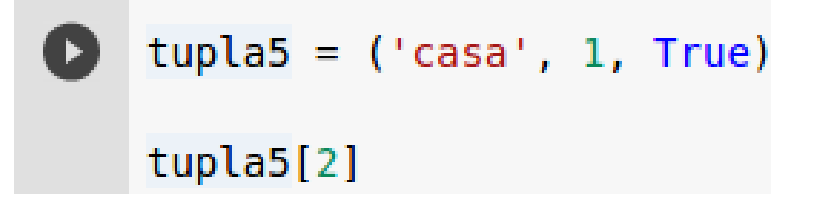

- Tuplas podem ser interessantes porque exigem pouca memória.
- São também usadas como saídas de funções.
- Tuplas são objetos.

# Tuplas

• Os valores são acessados através dos seus índices.

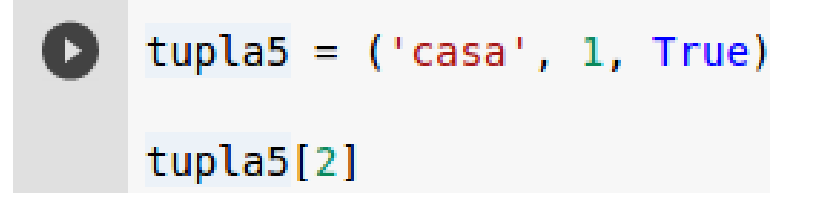

- Tuplas podem ser interessantes porque exigem pouca memória.
- São também usadas como saídas de funções.
- Tuplas são objetos.

```
tupla6 = ('casa', 10, 10, 10.1)tupla6.count(10)
   2
Г÷
```
# Tuplas

• Os valores são acessados através dos seus índices.

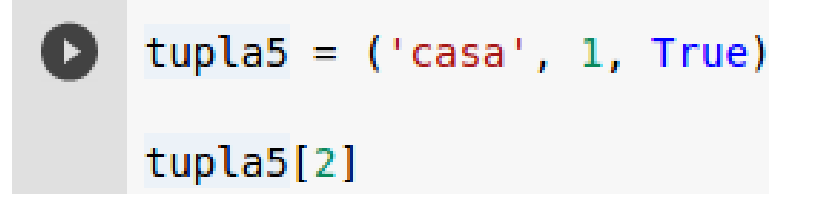

- Tuplas podem ser interessantes porque exigem pouca memória.
- São também usadas como saídas de funções.
- Tuplas são objetos.

```
tupla6 = ('casa', 10, 10, 10.1)tupla6.count(10)
₽
   2
```
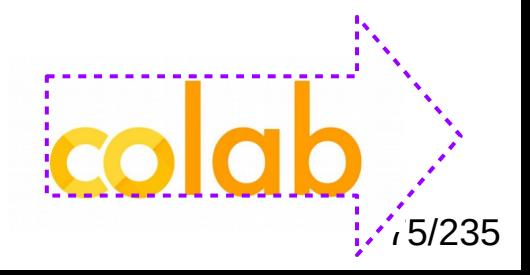

• Estrutura que permite armazenar objetos de tipos distintos.

- Estrutura que permite armazenar objetos de tipos distintos.
- É uma estrutura modificável.

- Estrutura que permite armazenar objetos de tipos distintos.
- É uma estrutura modificável.
- Os valores são representados através de colchetes **[ ]**.

- Estrutura que permite armazenar objetos de tipos distintos.
- É uma estrutura modificável.
- Os valores são representados através de colchetes **[ ]**.
- Exemplo:

- Estrutura que permite armazenar objetos de tipos distintos.
- É uma estrutura modificável.
- Os valores são representados através de colchetes **[ ]**.
- Exemplo:

#### $lista1 = [10, 3, True, 'casa']$

• As listas também podem ser criadas através da função **list( )**.

• As listas também podem ser criadas através da função **list( )**.

• Essa função é comumente usada para converter outros tipos de objetos em listas.

• As listas também podem ser criadas através da função **list( )**.

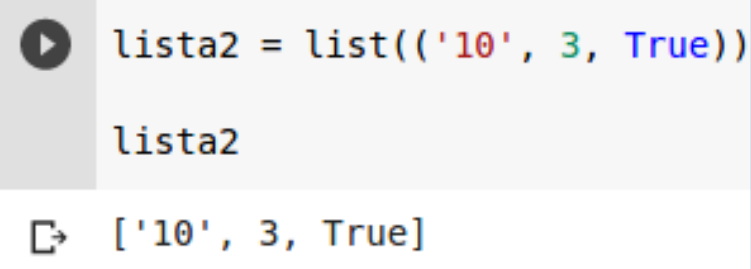

• Essa função é comumente usada para converter outros tipos de objetos em listas.

● Vasto conjunto de funções.

- Vasto conjunto de funções.
- **append( )**

- Vasto conjunto de funções.
- **append( )**
- **insert(i , valor)**

- Vasto conjunto de funções.
- **append( )**
- **insert(i , valor)**
- **pop (i)**

- Vasto conjunto de funções.
- **append( )**
- **insert(i , valor)**
- **pop (i)**
- **reverse( )**

- Vasto conjunto de funções.
- **append( )**
- **insert(i , valor)**
- **pop (i)**
- **reverse( )**
- **extend( )**

- Vasto conjunto de funções.
- **append( )**
- **insert(i , valor)**
- **pop (i)**
- **reverse( )**
- **extend( )**
- **index(valor)**

- Vasto conjunto de funções.
- **append( )**
- **insert(i , valor)**
- **pop (i)**
- **reverse( )**
- **extend( )**
- **index(valor)**
- **count(valor)**

- Vasto conjunto de funções.
- **append( )**
- **insert(i , valor)**
- **pop (i)**
- **reverse( )**
- **extend( )**
- **index(valor)**
- **count(valor)**
- **remove(valor)**

• Fatiamento de listas

- Fatiamento de listas
	- lista[posA:posB]

- Fatiamento de listas
	- lista[posA:posB]
- Uso de índices negativos

- Fatiamento de listas
	- lista[posA:posB]
- Uso de índices negativos
	- $-$  lista $[-1]$

• São consideradas listas de caracteres.

- São consideradas listas de caracteres.
- A codificação de strings em Python 3 é Unicode.

- São consideradas listas de caracteres.
- A codificação de strings em Python 3 é Unicode.
- A criação de uma variável do tipo string é entre aspas:

- São consideradas listas de caracteres.
- A codificação de strings em Python 3 é Unicode.
- A criação de uma variável do tipo string é entre aspas:

• Uma string é uma lista de caracteres.

- São consideradas listas de caracteres.
- A codificação de strings em Python 3 é Unicode.
- A criação de uma variável do tipo string é entre aspas:

- Uma string é uma lista de caracteres.
- As funções de listas podem ser usadas diretamente nas strings

- São consideradas listas de caracteres.
- A codificação de strings em Python 3 é Unicode.
- A criação de uma variável do tipo string é entre aspas:

string1 = 'Curso de Ciencia de Dados' string2 = "Curso de Ciencia de Dados"

- Uma string é uma lista de caracteres.
- As funções de listas podem ser usadas diretamente nas strings

- São consideradas listas de caracteres.
- A codificação de strings em Python 3 é Unicode.
- A criação de uma variável do tipo string é entre aspas:

string1 = 'Curso de Ciencia de Dados' string2 = "Curso de Ciencia de Dados"

- Uma string é uma lista de caracteres.
- As funções de listas podem ser usadas diretamente nas strings

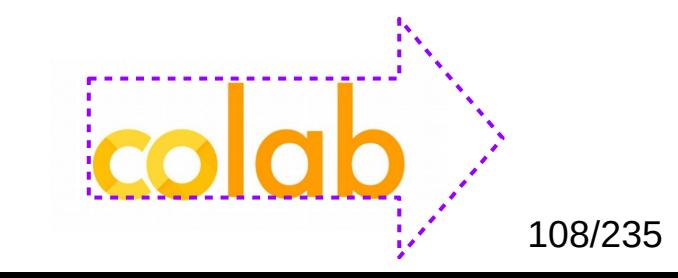
● Tipo de estrutura bastante utilizada em diversas aplicações.

- Tipo de estrutura bastante utilizada em diversas aplicações.
- O acesso aos valores é através de uma chave, ao invés de usar um índice numérico (listas).

- Tipo de estrutura bastante utilizada em diversas aplicações.
- O acesso aos valores é através de uma chave, ao invés de usar um índice numérico (listas).
- Exemplo:

- Tipo de estrutura bastante utilizada em diversas aplicações.
- O acesso aos valores é através de uma chave, ao invés de usar um índice numérico (listas).
- Exemplo:

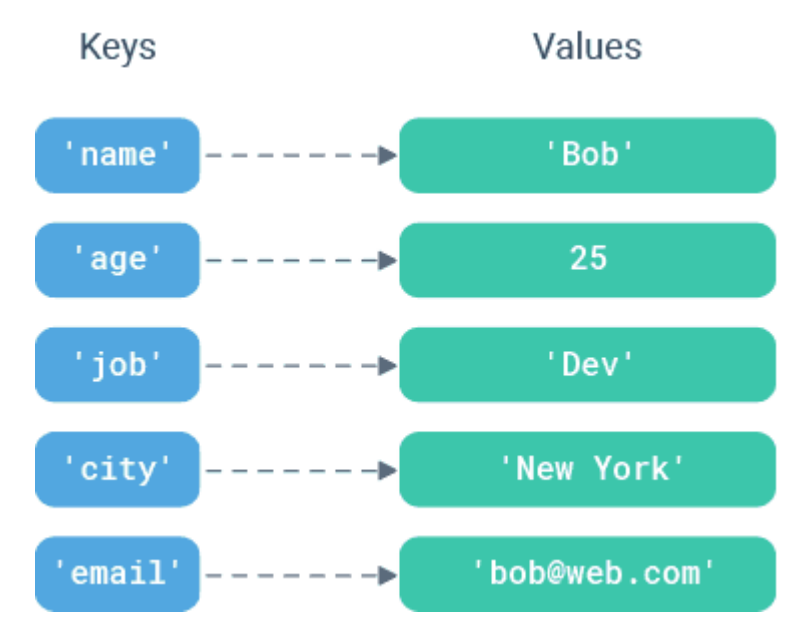

- Tipo de estrutura bastante utilizada em diversas aplicações.
- O acesso aos valores é através de uma chave, ao invés de usar um índice numérico (listas).

114/235

• Exemplo:

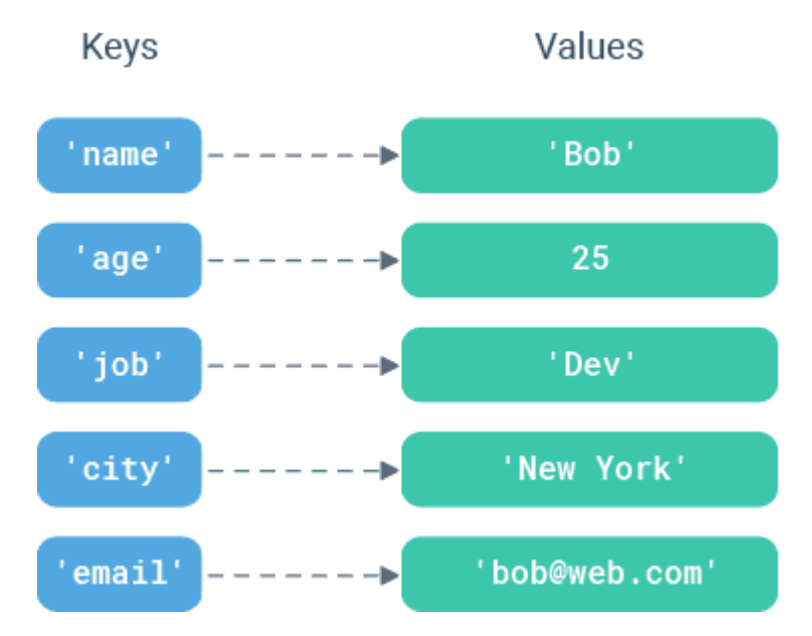

#### COMANDOS CONDICIONAIS

• Python usa o comando *if* para testar uma condição.

- Python usa o comando *if* para testar uma condição.
- Comandos simples e com sintaxe próxima de outras linguagens de programação.

- Python usa o comando *if* para testar uma condição.
- Comandos simples e com sintaxe próxima de outras linguagens de programação.
- A indentação deve ser mantida!

- Python usa o comando *if* para testar uma condição.
- Comandos simples e com sintaxe próxima de outras linguagens de programação.
- A indentação deve ser mantida!

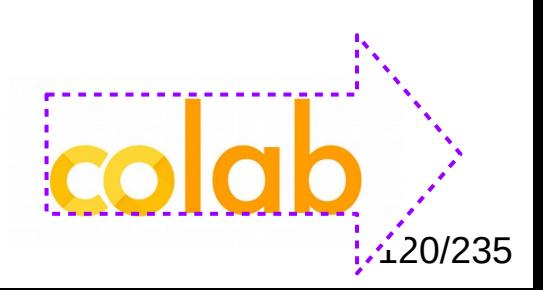

#### LAÇOS DE REPETIÇÃO

● É comumente usado o comando **for**.

- É comumente usado o comando **for**.
- É executado através de objetos iteráveis.

- É comumente usado o comando **for**.
- É executado através de objetos iteráveis.
- Exemplo:

- É comumente usado o comando **for**.
- É executado através de objetos iteráveis.
- Exemplo:

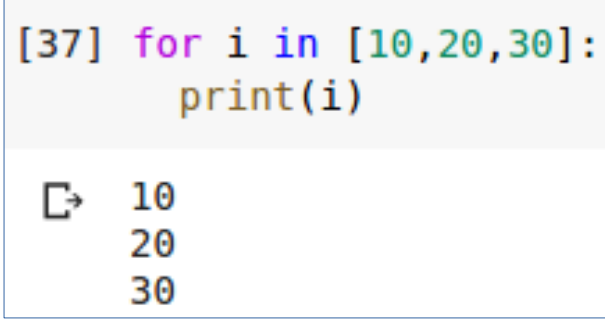

● Função usada para gerar uma sequência de números.

- Função usada para gerar uma sequência de números.
- Exemplo 1:

- Função usada para gerar uma sequência de números.
- Exemplo 1:

 $[40]$  print (list(range(5)))  $\Box$  [0, 1, 2, 3, 4]

- Função usada para gerar uma sequência de números.
- Exemplo 1:

 $[40]$  print (list(range(5)))  $\Box$  [0, 1, 2, 3, 4]

• Exemplo 2:

- Função usada para gerar uma sequência de números.
- Exemplo 1:

 $[40]$  print (list(range(5)))

 $\Box$  [0, 1, 2, 3, 4]

• Exemplo 2:

[39]  $print (list(range(3,8)))$ range $(3, 8)$  $\mathbb{P}$ 

- Função usada para gerar uma sequência de números.
- Exemplo 1:

 $[40]$  print (list(range(5)))

 $\Box$  [0, 1, 2, 3, 4]

• Exemplo 2:

[39]  $print (list(range(3,8)))$ 

 $range(3, 8)$  $\Gamma$ 

• Exemplo 3:

- Função usada para gerar uma sequência de números.
- Exemplo 1:

 $[40]$  print (list(range(5)))

 $\Box$  [0, 1, 2, 3, 4]

• Exemplo 2:

[39]  $print (list(range(3,8)))$ 

range $(3, 8)$  $\Gamma$ 

• Exemplo 3:

 $print (list(range(3, 10, 2)))$ 

 $[3, 5, 7, 9]$  $\Gamma$ 

● A função de range é comumente usada com **for**:

● A função de range é comumente usada com **for**:

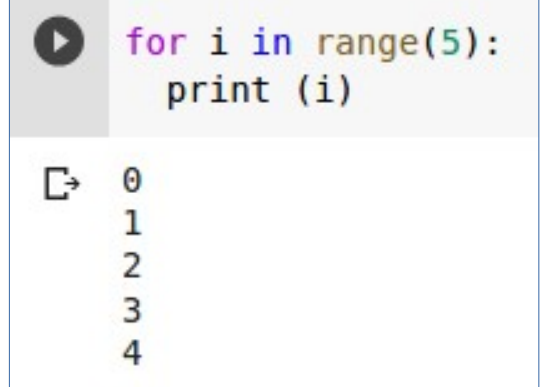

● A função retorna o índice (*index*) e o elemento de uma lista.

- A função retorna o índice (*index*) e o elemento de uma lista.
- Exemplo:

- A função retorna o índice (*index*) e o elemento de uma lista.
- Exemplo:

```
[44] for c in enumerate(cidades):
      print (c)
  (0, 'Manaus')
\Gamma(1, 'Itacoatiara')
    (2, 'Parintins')
    (3, 'Presidente Figueiredo')
```
## Zip

# Zip

• A função zip permite associar muitas listas e simultaneamente iterar através dos elementos destas listas.

## While

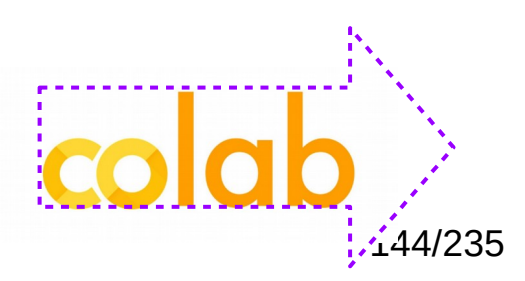
# While

● Python ainda possui o comando **while** como laço de repetição.

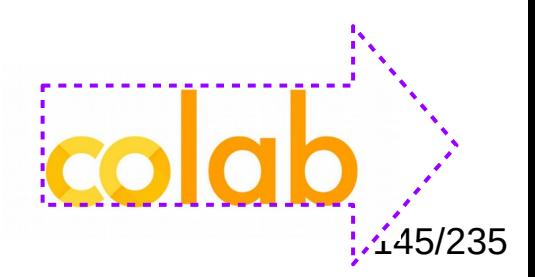

# **While**

- Python ainda possui o comando **while** como laço de repetição.
- O controle do término do laço é responsabilidade do programador.

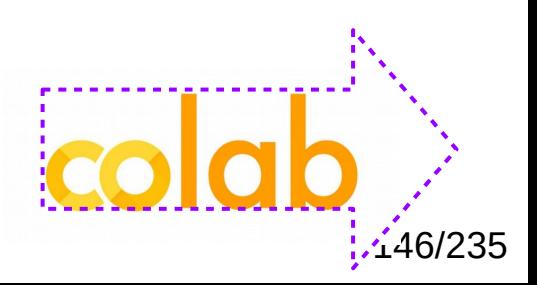

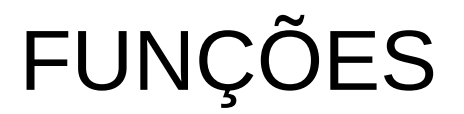

• Um dos pontos fortes de Python é o poder de automatização de tarefas.

- Um dos pontos fortes de Python é o poder de automatização de tarefas.
- A forma mais simples de fazer isto é através das funções.

- Um dos pontos fortes de Python é o poder de automatização de tarefas.
- A forma mais simples de fazer isto é através das funções.
- Uma função é um objeto que aceita um parâmetro como entrada e então executa uma ação.

- Um dos pontos fortes de Python é o poder de automatização de tarefas.
- A forma mais simples de fazer isto é através das funções.
- Uma função é um objeto que aceita um parâmetro como entrada e então executa uma ação.
- Uma função usa a palavra reservada **def** e o nome da função.

- Um dos pontos fortes de Python é o poder de automatização de tarefas.
- A forma mais simples de fazer isto é através das funções.
- Uma função é um objeto que aceita um parâmetro como entrada e então executa uma ação.
- Uma função usa a palavra reservada **def** e o nome da função.
- Se a função retornar um valor, então deveremos usar o operador **return**.

• É possível ainda ter argumentos opcionais nas funções.

- E possível ainda ter argumentos opcionais nas funções.
- Para isto, é necessário definir os valores *default* destas funções.

- E possível ainda ter argumentos opcionais nas funções.
- Para isto, é necessário definir os valores *default* destas funções.
- Exemplo:

- E possível ainda ter argumentos opcionais nas funções.
- Para isto, é necessário definir os valores *default* destas funções.
- Exemplo:

 $def$  produto(a,  $b=10$ )

• É possível ainda passar listas e dicionários como parâmetros para funções.

#### Múltiplos Retornos

# Múltiplos Retornos

• Uma função pode ainda retornar múltiplos valores.

# Múltiplos Retornos

- Uma função pode ainda retornar múltiplos valores.
- Para isto, basta retornar os valores separados por vírgulas.

• São as chamadas funções anônimas.

- São as chamadas funções anônimas.
- Portanto, essas funções não têm nomes.

- São as chamadas funções anônimas.
- Portanto, essas funções não têm nomes.
- Elas são criadas em tempo de execução.

- São as chamadas funções anônimas.
- Portanto, essas funções não têm nomes.
- Elas são criadas em tempo de execução.
- São muito úteis na manipulação de dados em Ciência de Dados.

- São as chamadas funções anônimas.
- Portanto, essas funções não têm nomes.
- Elas são criadas em tempo de execução.
- São muito úteis na manipulação de dados em Ciência de Dados.
- Uma função anônima é criada através da palavra-reservada **lambda**.

- São as chamadas funções anônimas.
- Portanto, essas funções não têm nomes.
- Elas são criadas em tempo de execução.
- São muito úteis na manipulação de dados em Ciência de Dados.
- Uma função anônima é criada através da palavra-reservada **lambda**.

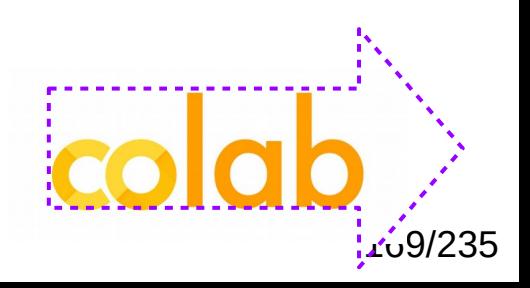

#### ORIENTAÇÃO A OBJETOS

• Python é uma linguagem orientada a objetos.

- Python é uma linguagem orientada a objetos.
- Porém, é possível programar sem ter essa noção.

- Python é uma linguagem orientada a objetos.
- Porém, é possível programar sem ter essa noção.
- A própria linguagem facilita essa abordagem.

• Os objetos são criados através das classes.

- Os objetos são criados através das classes.
- A programação em Python é através da manipulação de objetos.

- Os objetos são criados através das classes.
- A programação em Python é através da manipulação de objetos.
- Forma simples de criar um objeto a partir de uma classe:

- Os objetos são criados através das classes.
- A programação em Python é através da manipulação de objetos.
- Forma simples de criar um objeto a partir de uma classe:

**objeto1 = classe1 (arg1)**

- Os objetos são criados através das classes.
- A programação em Python é através da manipulação de objetos.
- Forma simples de criar um objeto a partir de uma classe:

#### **objeto1 = classe1 (arg1)**

• A declaração abaixo criou uma variável ou objeto?
#### Classes

- Os objetos são criados através das classes.
- A programação em Python é através da manipulação de objetos.
- Forma simples de criar um objeto a partir de uma classe:

#### **objeto1 = classe1 (arg1)**

• A declaração abaixo criou uma variável ou objeto?

 $value = True$ 

#### Classes

- Os objetos são criados através das classes.
- A programação em Python é através da manipulação de objetos.
- Forma simples de criar um objeto a partir de uma classe:

#### **objeto1 = classe1 (arg1)**

• A declaração abaixo criou uma variável ou objeto?

#### $value = True$

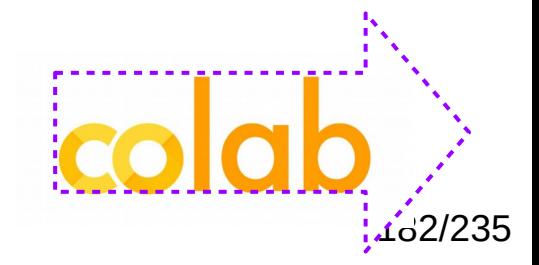

#### Como criar uma classe?

#### Como criar uma classe?

- Nós devemos usar a palavra-reservada **class**.
- O método construtor é representado através \_\_init\_\_.

#### Como criar uma classe?

- Nós devemos usar a palavra-reservada **class**.
- O método construtor é representado através \_\_init\_\_.

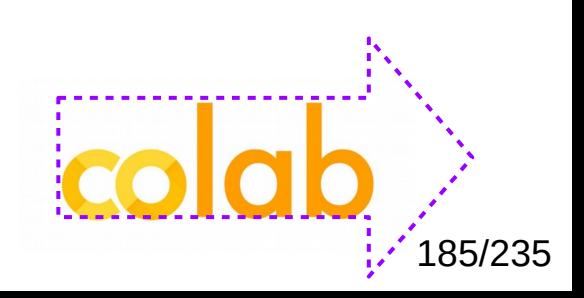

#### PACOTES E MÓDULOS

• Em Python, existem dois tipos de estruturas para organizar o código:

- Em Python, existem dois tipos de estruturas para organizar o código:
	- Módulos

- Em Python, existem dois tipos de estruturas para organizar o código:
	- Módulos
	- Pacotes

- Em Python, existem dois tipos de estruturas para organizar o código:
	- Módulos
	- Pacotes
- Módulos são arquivos com a extensão .py em que funções e classes são armazenadas.

- Em Python, existem dois tipos de estruturas para organizar o código:
	- Módulos
	- Pacotes
- Módulos são arquivos com a extensão .py em que funções e classes são armazenadas.
- Pacotes são estruturas de diretórios em que muitos módulos podem ser armazenados.

• É possível usar pacotes próprios ou desenvolvidos por terceiros.

- É possível usar pacotes próprios ou desenvolvidos por terceiros.
- GitHub é um exemplo de repositório de pacotes.

- E possível usar pacotes próprios ou desenvolvidos por terceiros.
- GitHub é um exemplo de repositório de pacotes.
- Instalação de pacotes usando Anaconda:

- E possível usar pacotes próprios ou desenvolvidos por terceiros.
- GitHub é um exemplo de repositório de pacotes.
- Instalação de pacotes usando Anaconda:
	- **conda install numpy**

- E possível usar pacotes próprios ou desenvolvidos por terceiros.
- GitHub é um exemplo de repositório de pacotes.
- Instalação de pacotes usando Anaconda:
	- **conda install numpy**
- Instalação de pacotes diretamente:

- E possível usar pacotes próprios ou desenvolvidos por terceiros.
- GitHub é um exemplo de repositório de pacotes.
- Instalação de pacotes usando Anaconda:
	- **conda install numpy**
- Instalação de pacotes diretamente:
	- **pip install numpy**

• O comando import é usando para importar pacotes para a memória.

- O comando import é usando para importar pacotes para a memória.
- Exemplo:

- O comando import é usando para importar pacotes para a memória.
- Exemplo:
	- **import datetime**

- O comando import é usando para importar pacotes para a memória.
- Exemplo:
	- **import datetime**
- É possível ainda usar uma versão com nome mais curto do pacote.

- O comando import é usando para importar pacotes para a memória.
- Exemplo:
	- **import datetime**
- É possível ainda usar uma versão com nome mais curto do pacote.
- Exemplo:

- O comando import é usando para importar pacotes para a memória.
- Exemplo:
	- **import datetime**
- É possível ainda usar uma versão com nome mais curto do pacote.
- Exemplo:
	- **import numpy as np**

- O comando import é usando para importar pacotes para a memória.
- Exemplo:
	- **import datetime**
- É possível ainda usar uma versão com nome mais curto do pacote.
- Exemplo:
	- **import numpy as np**

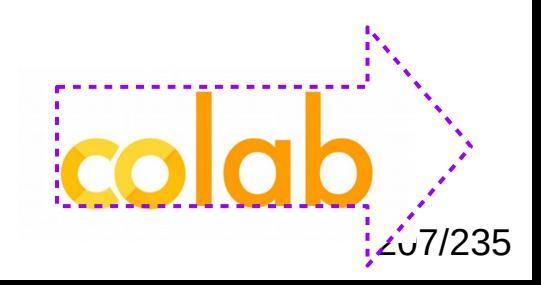

• É possível ainda importar um pacote sem usar um prefixo.

- É possível ainda importar um pacote sem usar um prefixo.
- Exemplo:

- E possível ainda importar um pacote sem usar um prefixo.
- Exemplo:
	- **from pandas import \***

- É possível ainda importar um pacote sem usar um prefixo.
- Exemplo:
	- **from pandas import \***
- Esta abordagem deve ser evitada porque envolve muitos riscos de sobrescrever quando vários pacotes são carregados.

#### TRATAMENTO DE ERROS E EXCEÇÕES

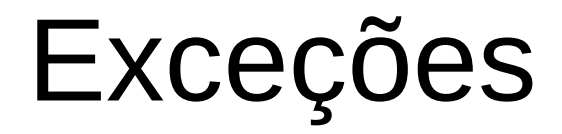

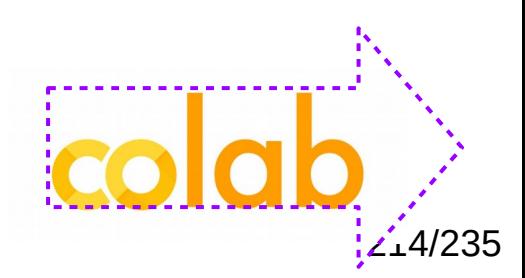

#### Exceções

• Python é considerada uma linguagem de programação flexível e pode facilmente levar a erros difíceis de serem encontrados (*debugados*).

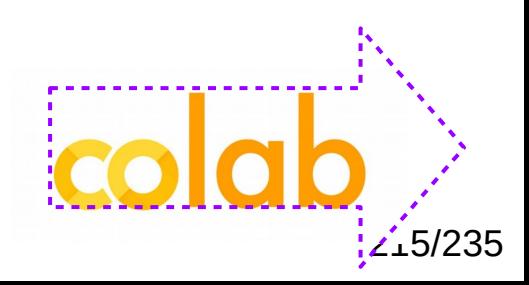

#### Exceções

- Python é considerada uma linguagem de programação flexível e pode facilmente levar a erros difíceis de serem encontrados (*debugados*).
- Um programa robusto precisa tratar situações especiais.

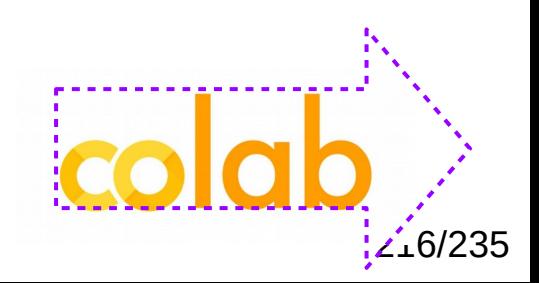
# Exceções

- Python é considerada uma linguagem de programação flexível e pode facilmente levar a erros difíceis de serem encontrados (*debugados*).
- Um programa robusto precisa tratar situações especiais.
- Por exemplo, divisão numérica cujo denominador é igual a zero.

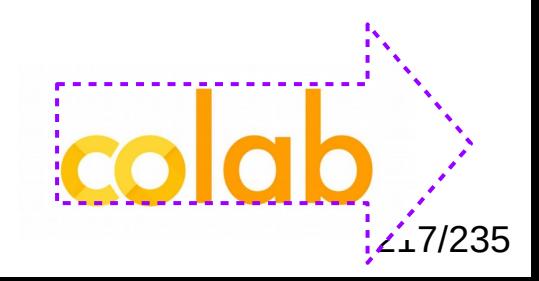

#### EXPRESSÕES REGULARES

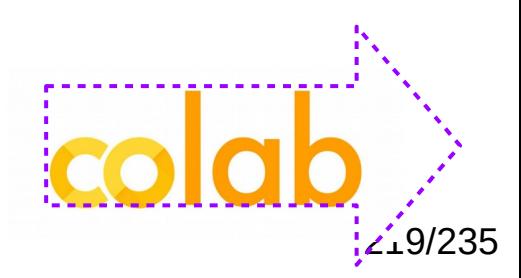

• São uma forma poderosa e rápida de realizar buscas em strings.

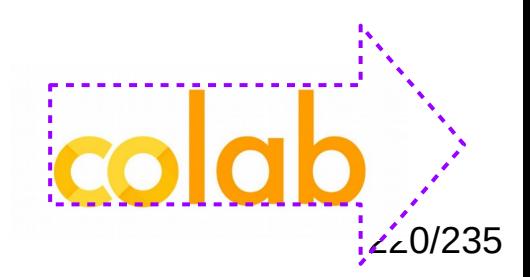

- São uma forma poderosa e rápida de realizar buscas em strings.
- O pacote em Python que permite o uso de expressões regulares é **re**.

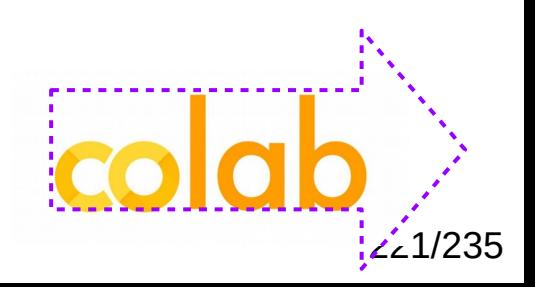

- São uma forma poderosa e rápida de realizar buscas em strings.
- O pacote em Python que permite o uso de expressões regulares é **re**.
- Às vezes, expressões regulares podem ser difíceis de se compreender para os não acostumados.

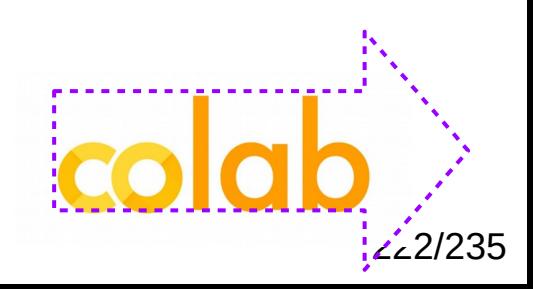

#### DECORATORS

• São um tipo específico de função em Python que permite que o programador aplique restrições a qualquer uma função em Python.

- São um tipo específico de função em Python que permite que o programador aplique restrições a qualquer uma função em Python.
- Um decorator toma alguma função, adiciona funcionalidades e retorna essa função.

- São um tipo específico de função em Python que permite que o programador aplique restrições a qualquer uma função em Python.
- Um decorator toma alguma função, adiciona funcionalidades e retorna essa função.
- Às vezes, o uso desse recurso é também chamado de metaprogramação.

# Funções

# Funções

- Lembrar que tudo em Python são objetos.
- Funções também são objetos.
- Inclusive funções podem ser passadas como parâmetros.

# Funções

- Lembrar que tudo em Python são objetos.
- Funções também são objetos.
- Inclusive funções podem ser passadas como parâmetros.

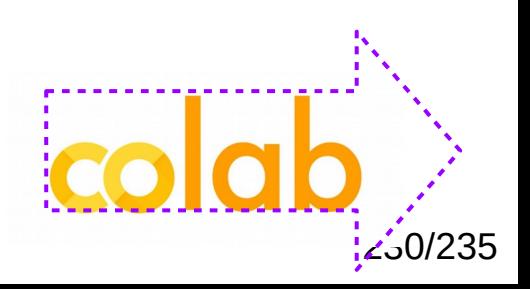

● Exemplo:

• Exemplo:

```
def avancada (func) :
def inner():
    print ("Função avançada - decorator")
    func()return inner
```

```
def basica():
print ("Função básica")
```
• Exemplo:

```
def avancada (func) :
def inner():
    print ("Função avançada - decorator")
    func()return inner
```

```
def basica():
print ("Função básica")
```
• Exemplo:

#### **DECORATOR**

def avancada (func) :  $def inner()$ : print ("Função avançada - decorator")  $func()$ return inner

```
def basica():
print ("Função básica")
```